## **Quiz Scoring**

Here you can select the scoring type for your quiz and set the passing score.

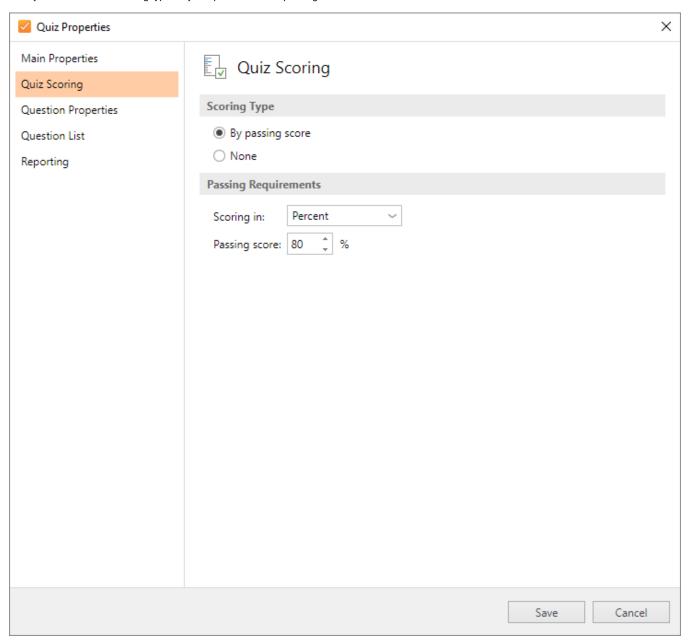

| Option               | Description                                                                                                    |
|----------------------|----------------------------------------------------------------------------------------------------|
| Scoring Type         | <ul> <li>Here you can make your quiz graded or non-graded by choosing the scoring type:</li> <li>By passing score</li></ul> |
|                      | No matter what scoring type you choose, you can add <b>both</b> graded and survey (non-graded) questions to your quiz.      |
| Passing Requirements | Here you can select how to score your quiz: in <b>percentage</b> or <b>points</b> , and set the minimum passing score.      |